# Sequencing data formats

Stephanie Gogarten

July 18, 2018

### Sequencing process

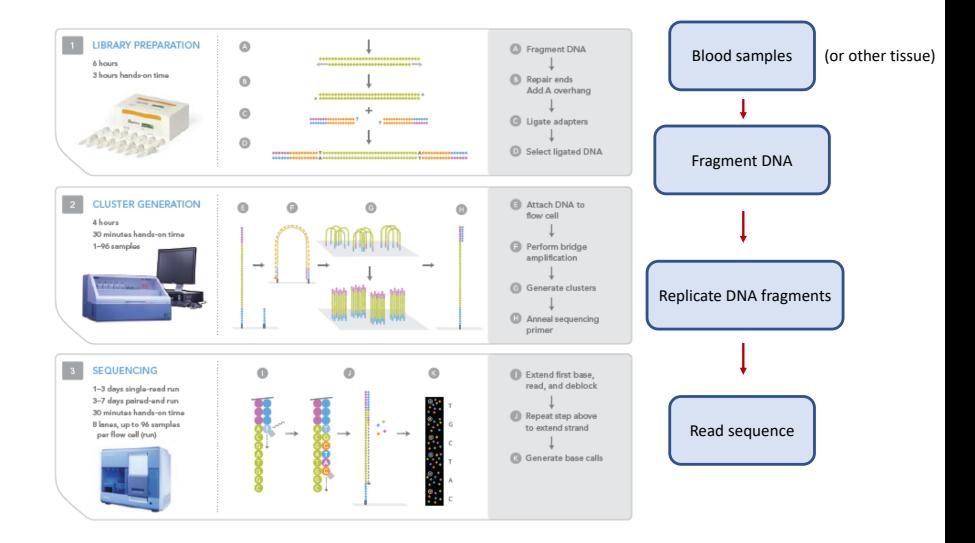

### Sequence data

- $\triangleright$  Sequencing center produces "reads" strings of base pairs
- $\blacktriangleright$  Align reads to a reference genome
	- $\triangleright$  note this can have different "builds", or versions
- $\triangleright$  Reads that have been aligned to the reference are stored in SAM files

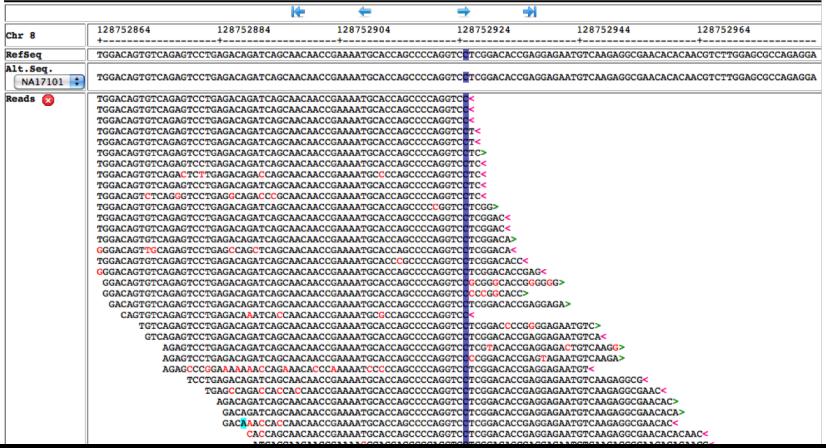

### File formats

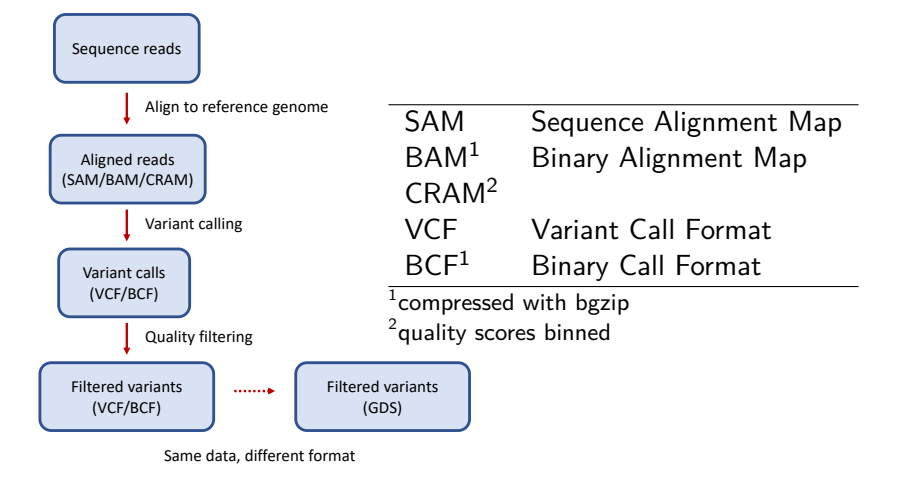

GDS: Genomic Data Storage

## Variant Call Format

#### VCF text file:

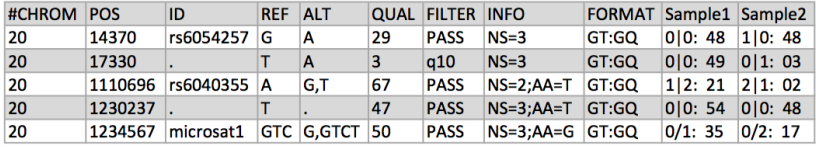

- $\triangleright$  VCF consists of a header section and a data section
- $\blacktriangleright$  each variant is stored in a line
- $\blacktriangleright$  genotypes
	- $\triangleright$  GT: alleles + phasing states
- $\triangleright$  annotations in INFO and FORMAT fields
	- $\triangleright$  NS, AA, GQ
- $\triangleright$  Tabix indexing allows faster access to subsets of variants

#### Further resources

- $\triangleright$  Work directly with SAM/BAM files:
	- $\triangleright$  samtools:<http://www.htslib.org/doc/samtools.html>
- $\triangleright$  Work directly with VCF/BCF files:
	- $\triangleright$  bcftools:<http://www.htslib.org/doc/bcftools.html>
	- $\triangleright$  vcftools:<https://vcftools.github.io/>
- $\blacktriangleright$  Compression and indexing:
	- $\triangleright$  bgzip:<http://www.htslib.org/doc/bgzip.html>
	- $\triangleright$  tabix:<http://www.htslib.org/doc/tabix.html>
- $\blacktriangleright$  More details
	- $\blacktriangleright$  <https://genome.sph.umich.edu/wiki/SAM>
	- $\blacktriangleright$  [https://en.wikipedia.org/wiki/SAM\\_\(file\\_format\)](https://en.wikipedia.org/wiki/SAM_(file_format))
	- $\triangleright$  https://en.wikipedia.org/wiki/Variant Call Format
	- $\blacktriangleright$  <https://samtools.github.io/hts-specs/VCFv4.2.pdf>